## كم هو سهلٌ ومسلٍّ تعلّم اللغة اليونانيّة <u>والإنجليزيّة</u>!

استخدم منصّة "أكيليوس - AKELIUS" على هاتفك الذكي، كمبيوترك الشّخصـيّ أو ֧֖֖֖֖֖֖֚֚֚֚֚֚֚֚֚֚֚֚֚֚֚֚֚֚֚֚֝֟֟֓**֓** جهاز ك اللّوحيّ.

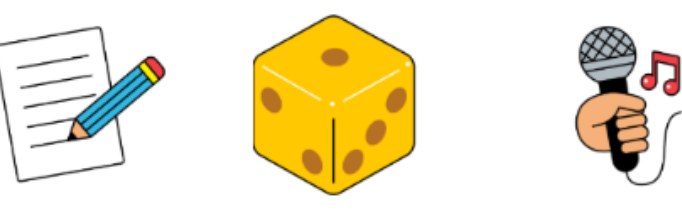

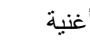

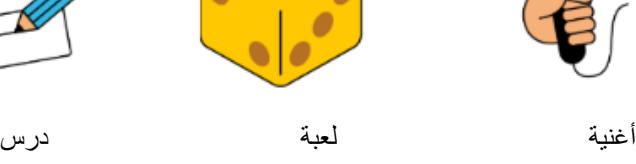

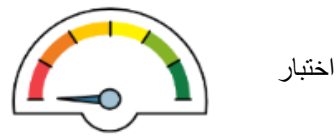

## **استخدم ّ المنصة بوجود الإنترنت**

إذا كان لديك خدمة إنترنت، تستطيع الدّخول إلى المنصّة من خلال الرّ ابط الثّالي: <https://languages.akelius.com/>

## **ّذي یعمل من دون الإنترنت ّطبیق ال ّحمل الت**

أنت ما زلت بحاجة إلى الإنترنت لتحميل التّطبيق كي تستطيع استخدامه فيما بعد دون الاتصال بالإنترنت. عندما يكون جهازك متّصلًا بخدمة الإنترنت، الرّجاء اتّباع الخطوات التّالية:

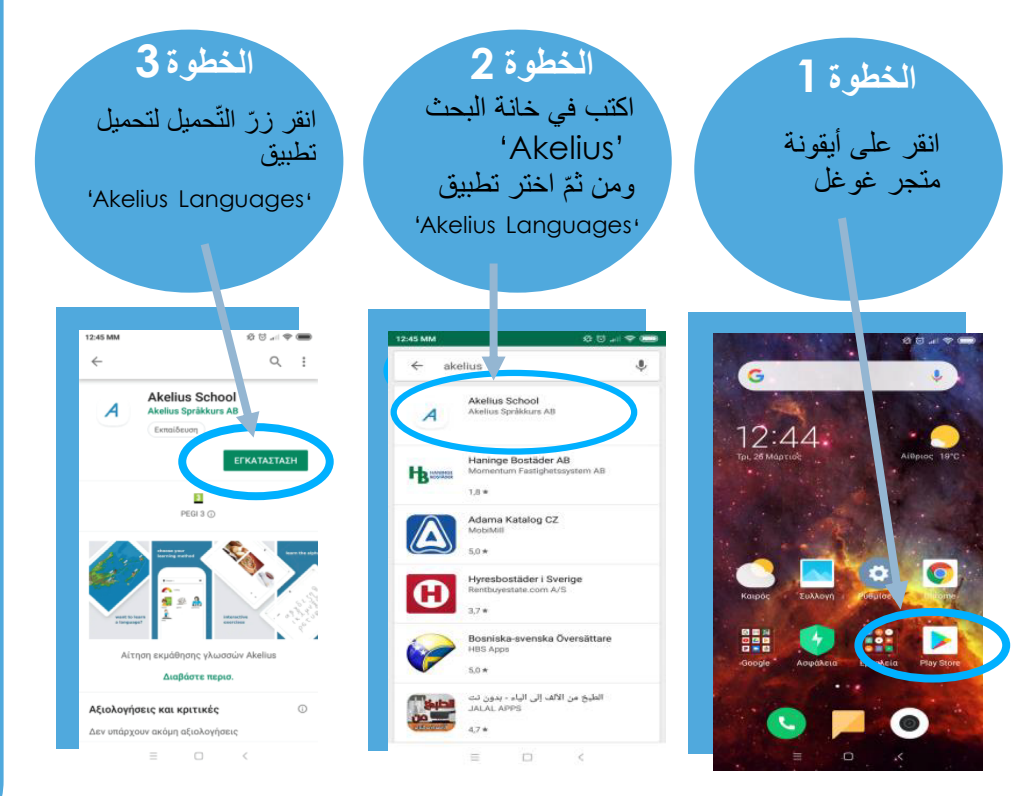

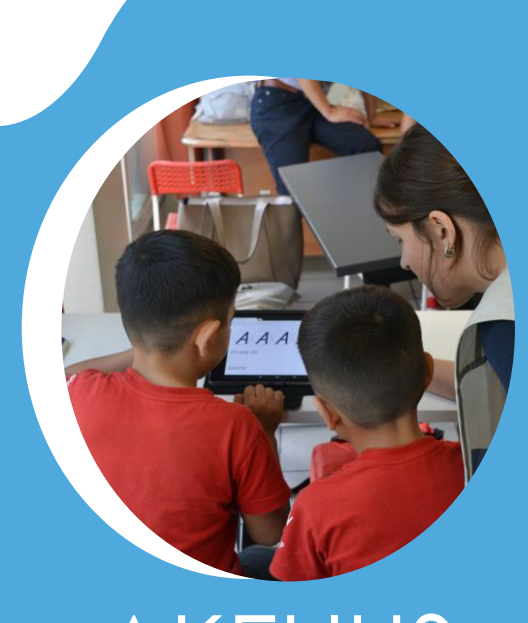

AKELIUS

**ّ منصة رقمیّة لتعلّم اللّغات مجان اً**

من المستوى 0A إلى المستوى 2A ّ لكل الأعمار

اللّغات:

اليونانيّة / الإنجليزيّة /الفرنسيّة

متوفّر للحاسوب الشّخصىي والمهواتف الذّكّيّة والأجهزة اللّوحيّة الْعاملة بنظام **دیوردنأ**

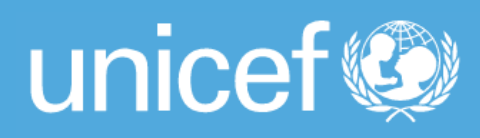

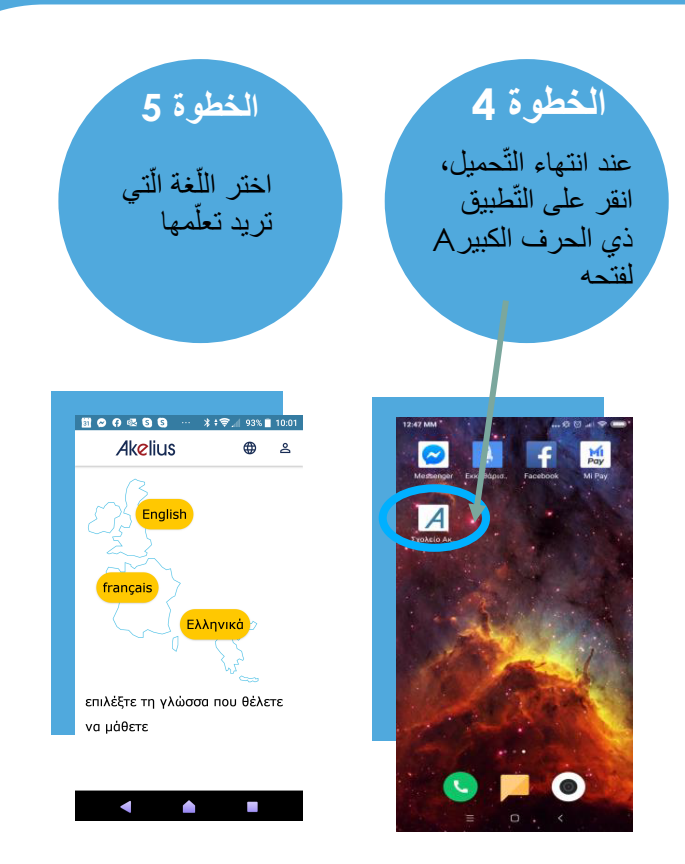

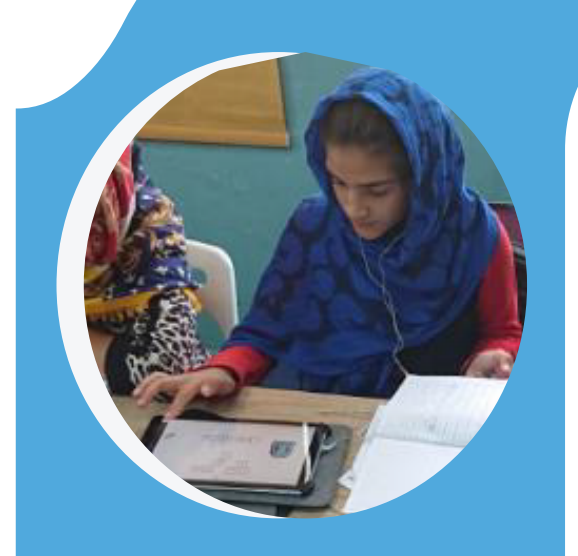

یرجى الاستفسار عبر البرید الاكتروني: akelius.greece@gmail.com

تمّ تطویره بالتّعاون مع

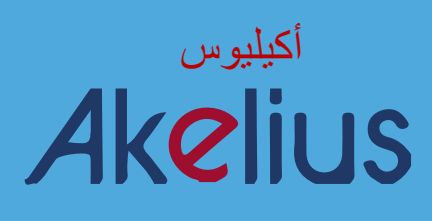

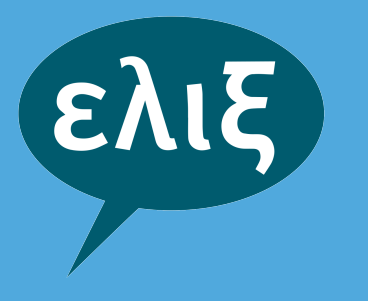

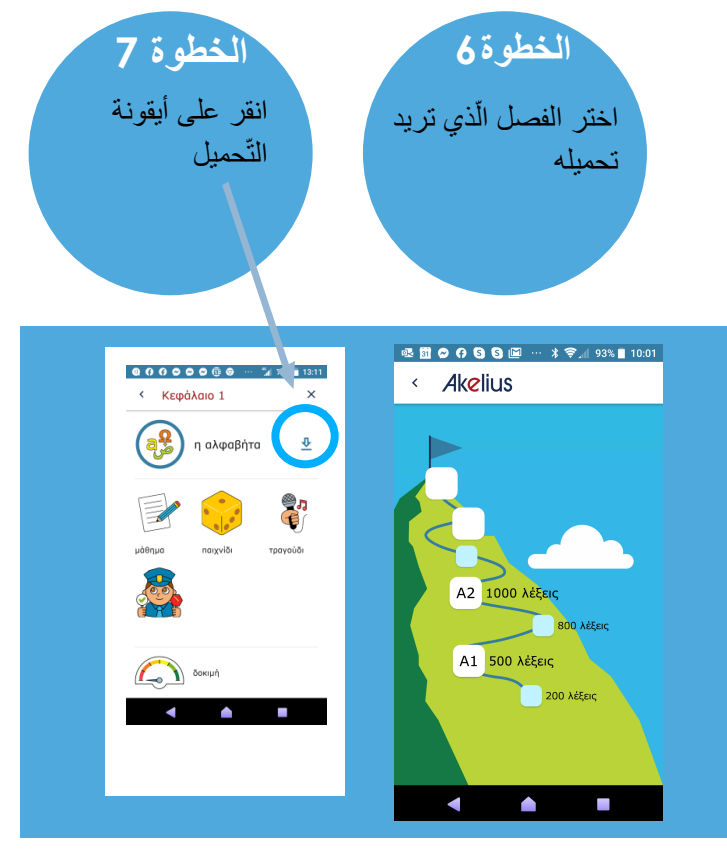

ّ الرجاء تحمیل ّكل فصل.